# Mémento pour le shell

#### Se déplacer dans l'arborescence

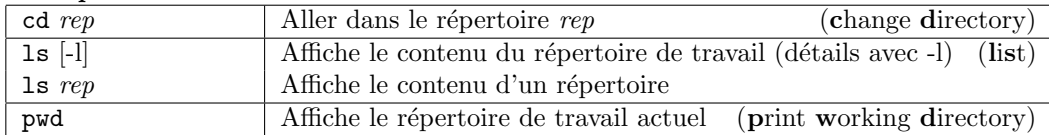

### Manipulation de base des fichiers et répertoires

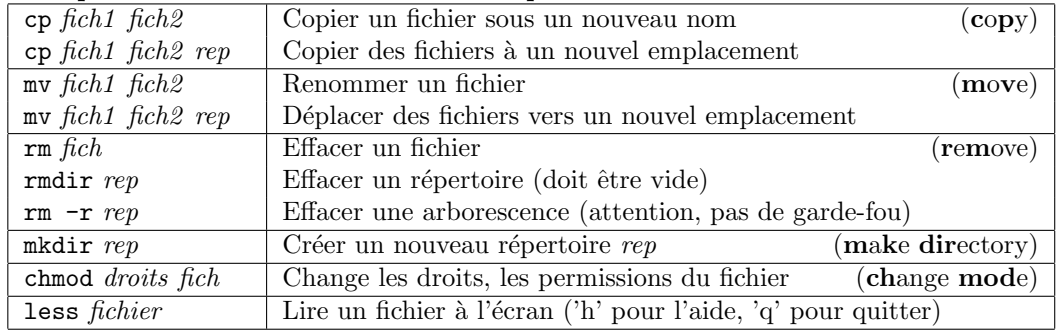

#### Aide en ligne

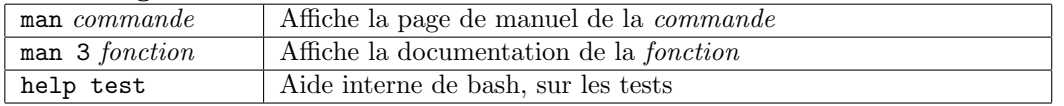

#### Contrôler les processus en cours d'exécution

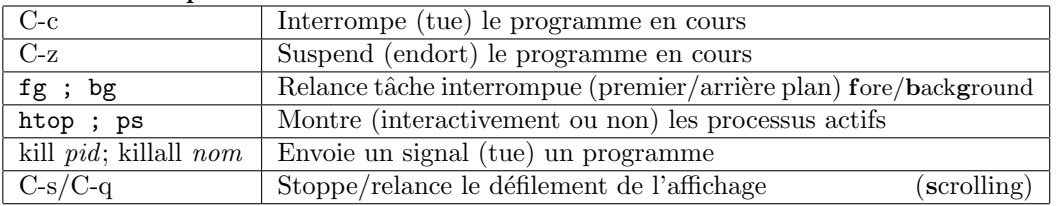

## Manipulation avancée des fichiers

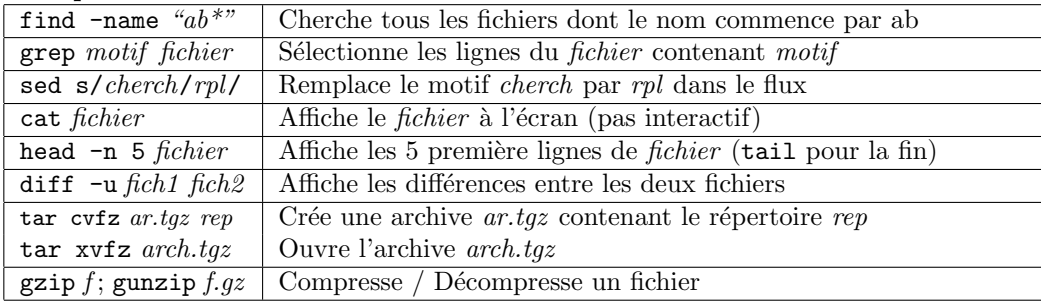

## Convertions

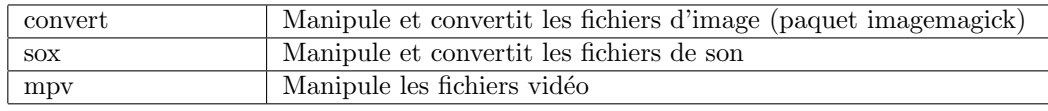

## Raccourcis clavier de Bash

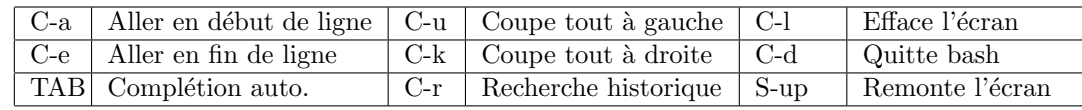

#### Redirections de flux

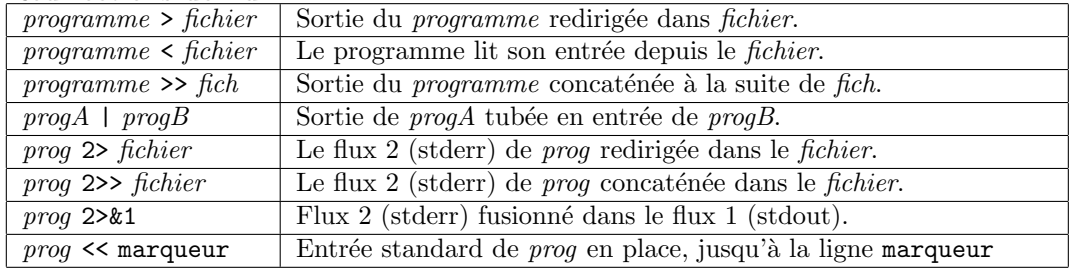

#### Guillemets et quotes

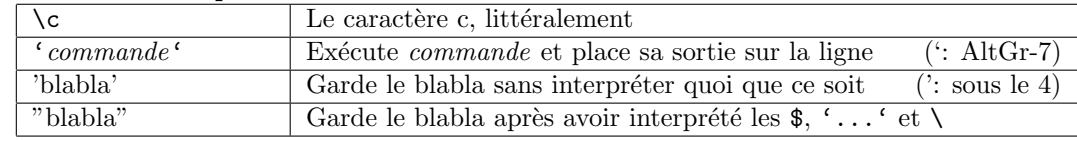

## Flôt de contrôle en shell

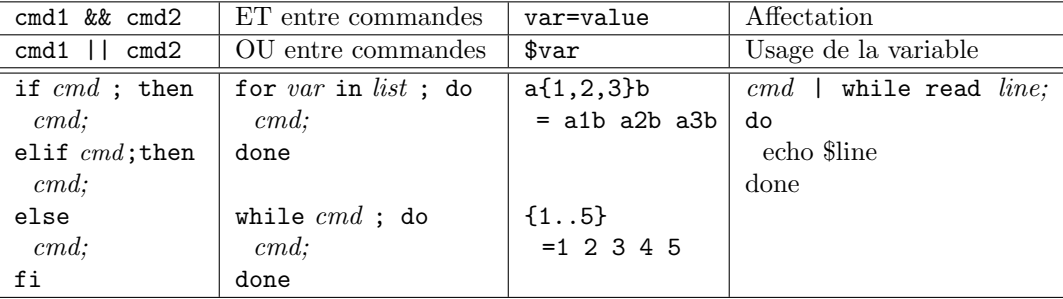

## Tests pour if [ ... ] (voir aussi help test)

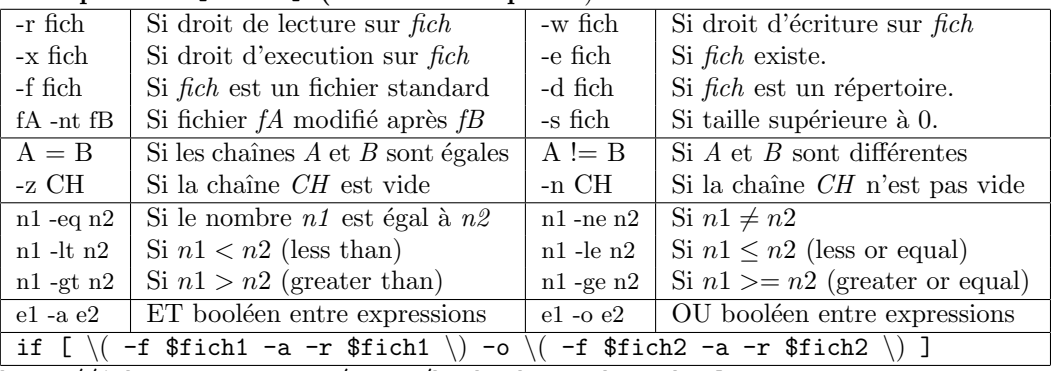

http://johnstowers.co.nz/pages/bash-cheat-sheet.html

http://www.freeos.com/guides/lsst/

https://openclassrooms.com/courses/reprenez-le-controle-a-l-aide-de-linux

## Mémento pour emacs

Il faut installer spacemacs pour une bonne configuration par défaut. http://sachachua.com/blog/2014/04/emacs-beginner-resources/

#### Ouvrir et fermer des fichiers

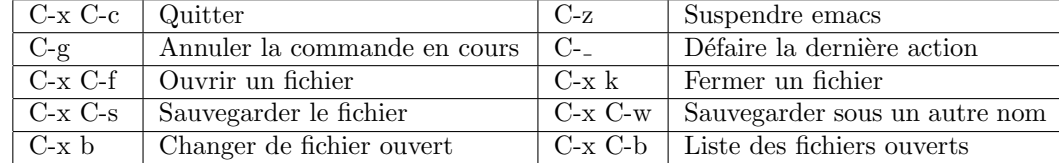

#### Chercher et remplacer

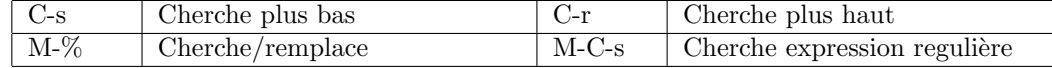

#### Déplacer le curseur

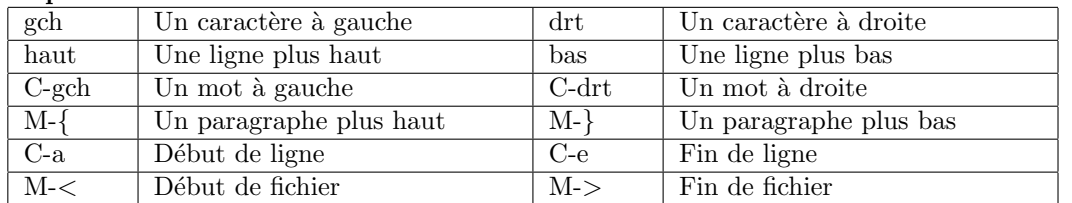

#### Manipulation et sélection de blocs et rectangles

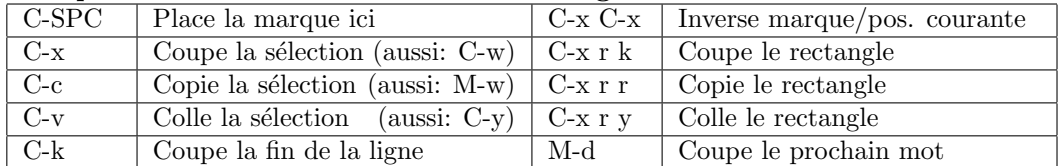

#### Avoir plusieurs fenêtres

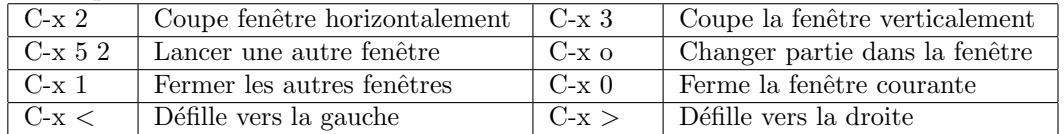

#### Divers

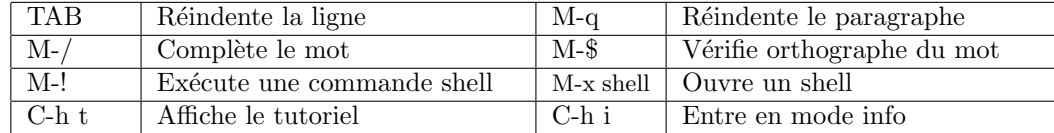

#### Modes utiles pour emacs

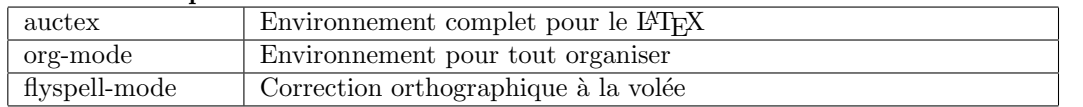

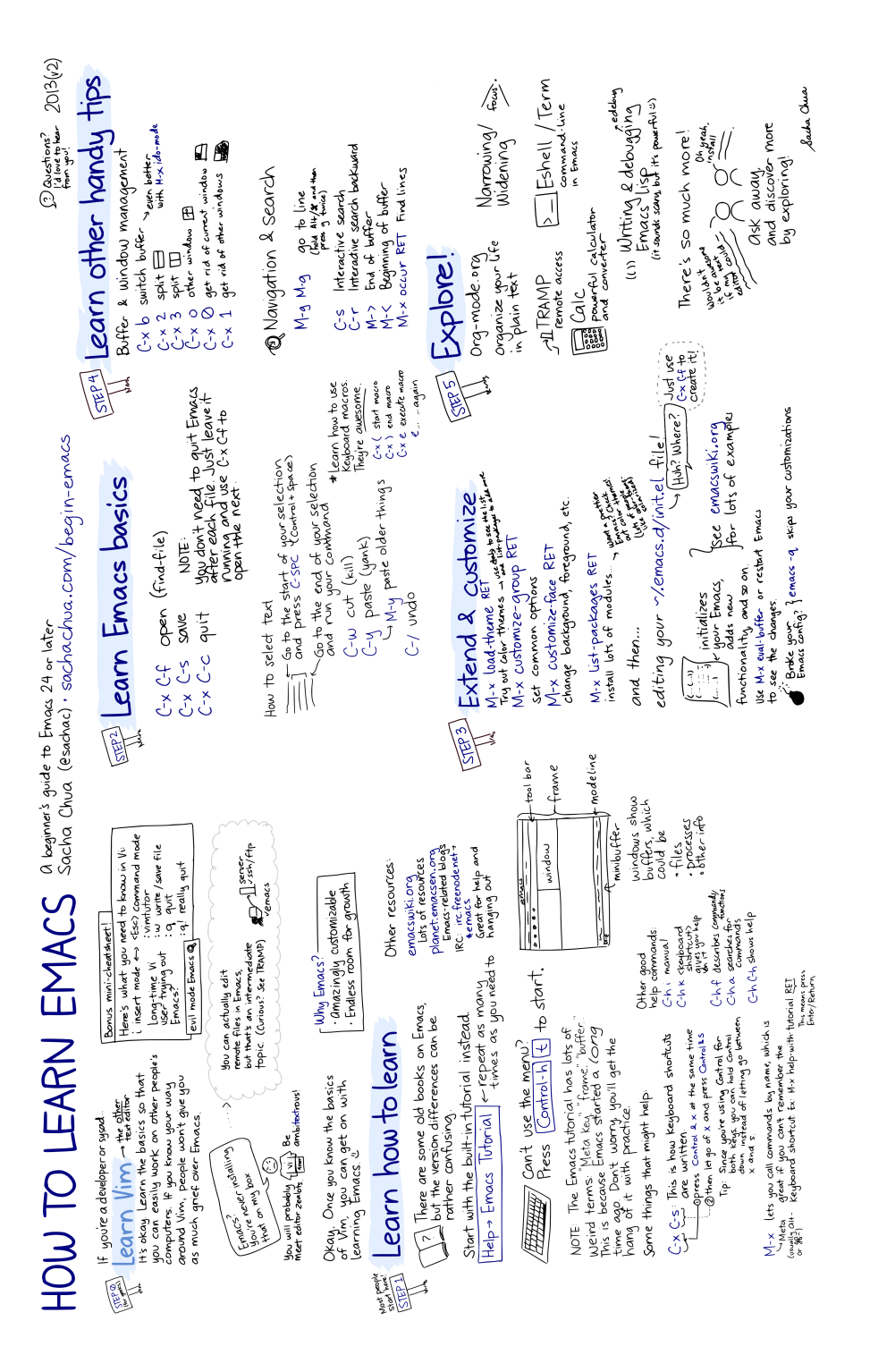